## 【建設副産物・発生土情報交換システムの新機能 シリーズ5/5】

**NCIC** 

## **発生土システムの集計機能**

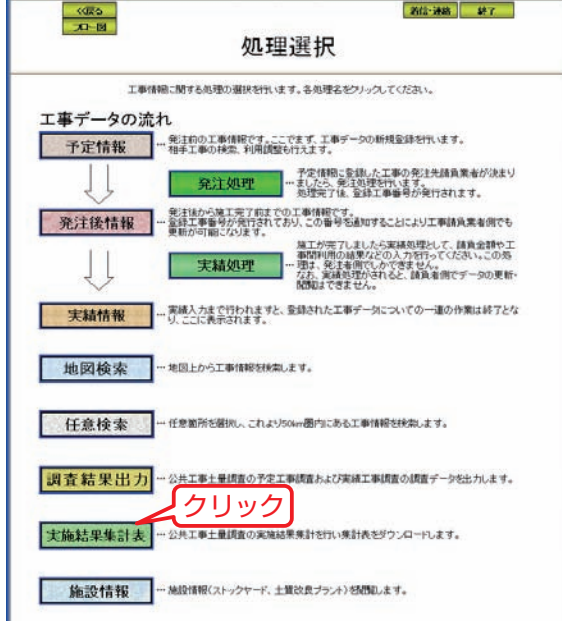

画面ー1 トップ画面

最終回では、発生土システムの集計機能を紹介します。 この機能は、自発注工事についてリサイクルに関する 量や率を算出するもので、公共工事等のとりまとめ担当 者(協議会)と発注者が利用できます。

画面-1は発注者の場合のトップ画面で、「実施結果集 計表」をクリックすると、一旦、集計する範囲(工事場 所・施工時期)や帳票を選択する画面に遷移し、これら を確定することで当該帳票を出力します(画面表示、 Excelファイル作成)。

表-1はその代表的な帳票で、国土交通省が実施する 建設副産物実態調査(センサス)において、建設発生土 に関する基本的な指標としている「利用土砂の建設発生 土利用率」(搬入ベース)のExcel出力イメージです。

また、表-2は出力可能な全5帳票で、搬出ベースの「建 設発生土の工事間利用率」を算出することもできます。

表ー1 集計帳票の出力イメージ例

## 実施結果集計表 利用土砂の建設発生土利用率(再生砂を除く)

| 【検索条件】(機関名):工事発注機関 国土交通省〇〇地方整備局 (施工場所):指定なし (土工期):200904~201003 |                          |             |            |                   |                 |             |                         |            |             |                   |                  |                                        |
|-----------------------------------------------------------------|--------------------------|-------------|------------|-------------------|-----------------|-------------|-------------------------|------------|-------------|-------------------|------------------|----------------------------------------|
| 発注機関名                                                           | 利用土砂の<br>建設発生土<br>利用率(%) | 総搬入<br>工事件数 | 総搬入<br>土工数 | 総搬入<br>土量<br>์m๋) | 間事<br>利用<br>(m. | プラント<br>(m. | 土質改良 建設汚泥<br>処理土<br>(m, | その他<br>(m. | 新材利用<br>(m) | 搬入土砂<br>利用計<br>(m | 現場内<br>利用<br>(m. | 他工事の<br>建設汚泥を<br>直接利用(m <sup>3</sup> ) |
| ○○河川国道事務所                                                       | 82.                      |             |            | 11.780            | 59.380          |             |                         |            | 12.400      | 71.780            |                  |                                        |
| ○○砂防事務所                                                         | 100.0                    |             |            | 8.830             | 8.830           |             |                         |            |             | 8.830             |                  |                                        |
| ○○ダム工事事務所                                                       | 100.0                    |             |            | 430               |                 |             |                         |            |             |                   | 430              |                                        |
| ○○ダム管理所                                                         | 100.0                    |             |            | .840              | .840            |             |                         |            |             | .840              |                  |                                        |

表ー2 出力可能な帳票の種類

合 計 ┃ 85.0┃ 14┃ 18│ 82,880│ 70,,050│ 0│ 0│ 0│ 12,400│ 82,450│ 430│ 0

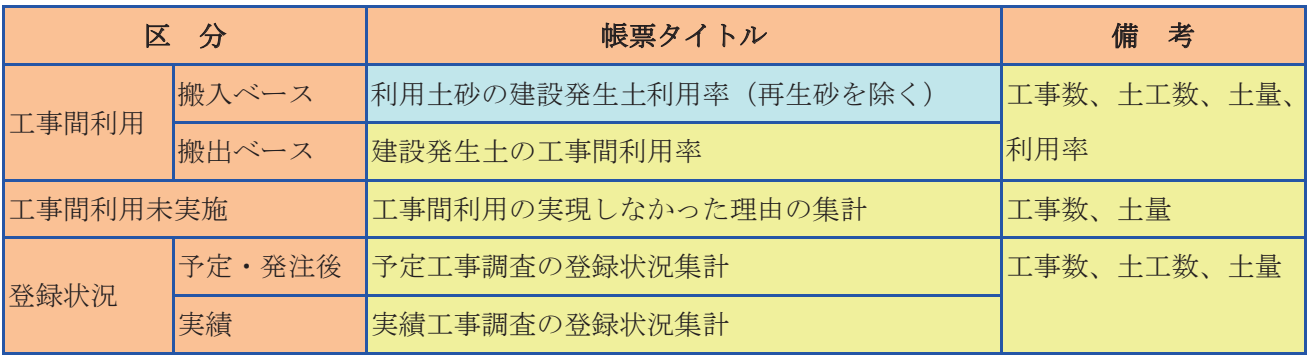

## **問い合わせ**

**JACIC 建設副産物情報センター http://www.recycle.jacic.or.jp TEL:03-3505-0410(副産物システム) 03-3505-0416(発生土システム) FAX:03-3505-0520 E-mail:recycle@jacic.or.jp 【電話での受付時間】 AM 9:30~PM 5:30(土日、祝祭日を除く)**

副産物・発生土システムの新しい機能について、5回 シリーズで紹介させていただきました。関係の皆様のよ り一層のご利用をお待ちしております。

引き続き、使いやすいシステムを目指してまいります ので、ご意見等をいただければ幸いです。

(建設副産物情報センター長 田山成一)